## Custom field - CRM Contact

You can display CRM contacts in the issue in the custom field type "Contact CRM" or "Contacts CRM".

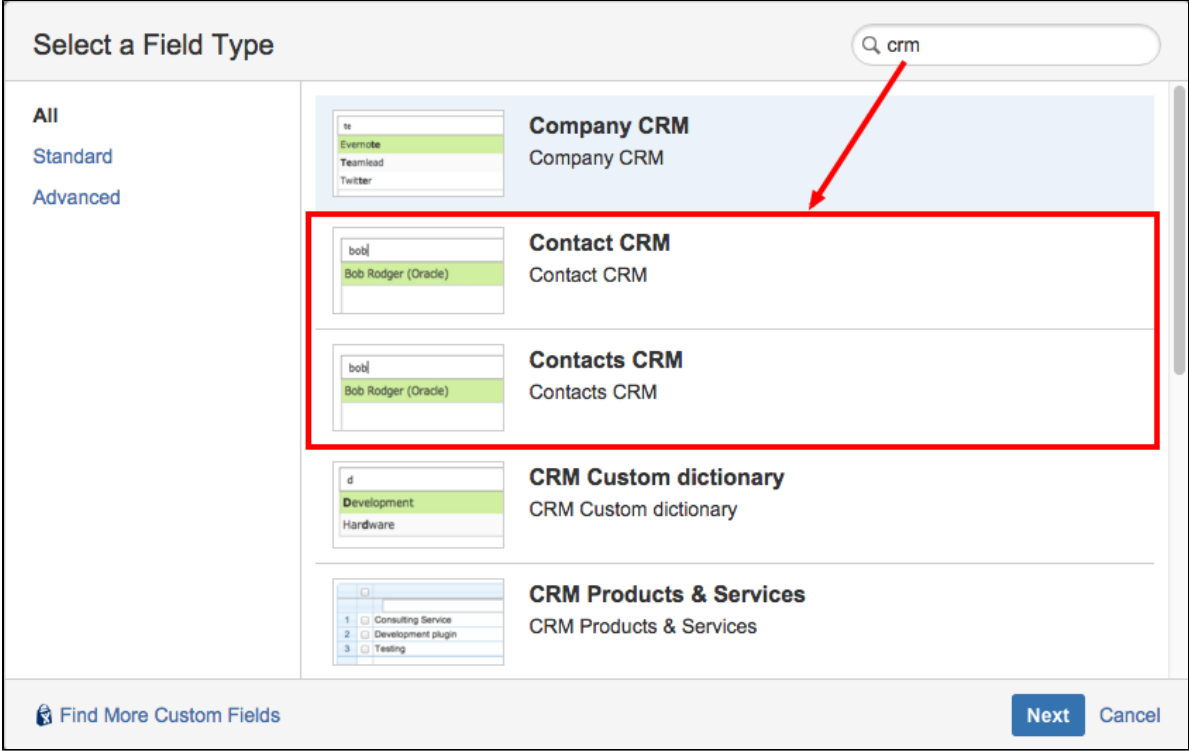

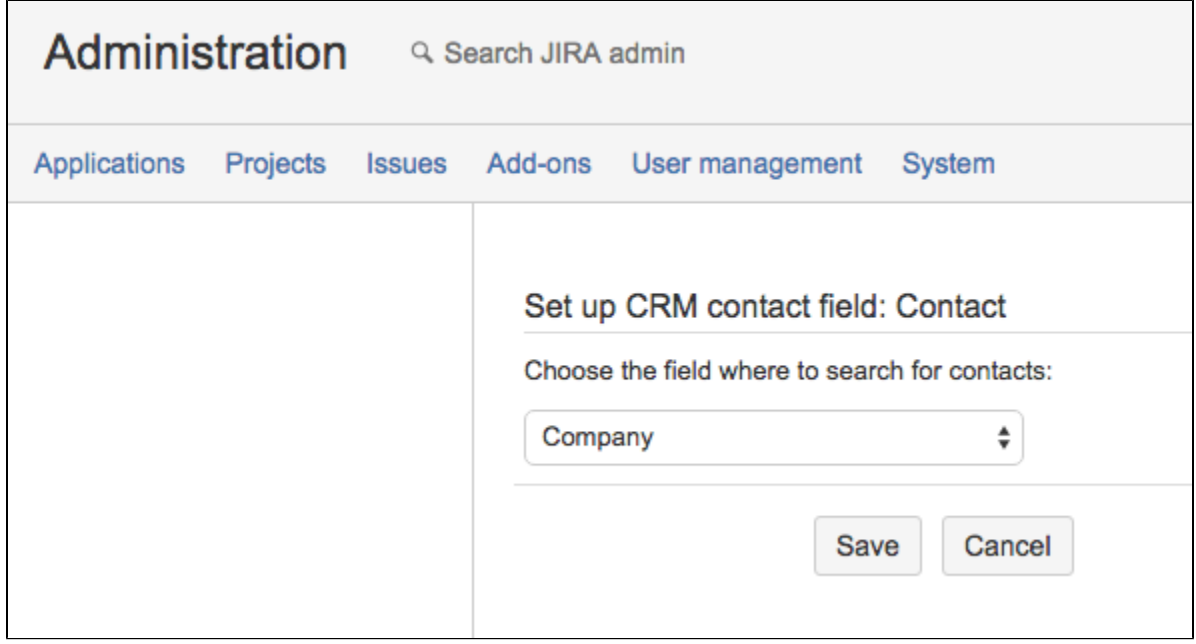

And you choose the field for searching for contacts:

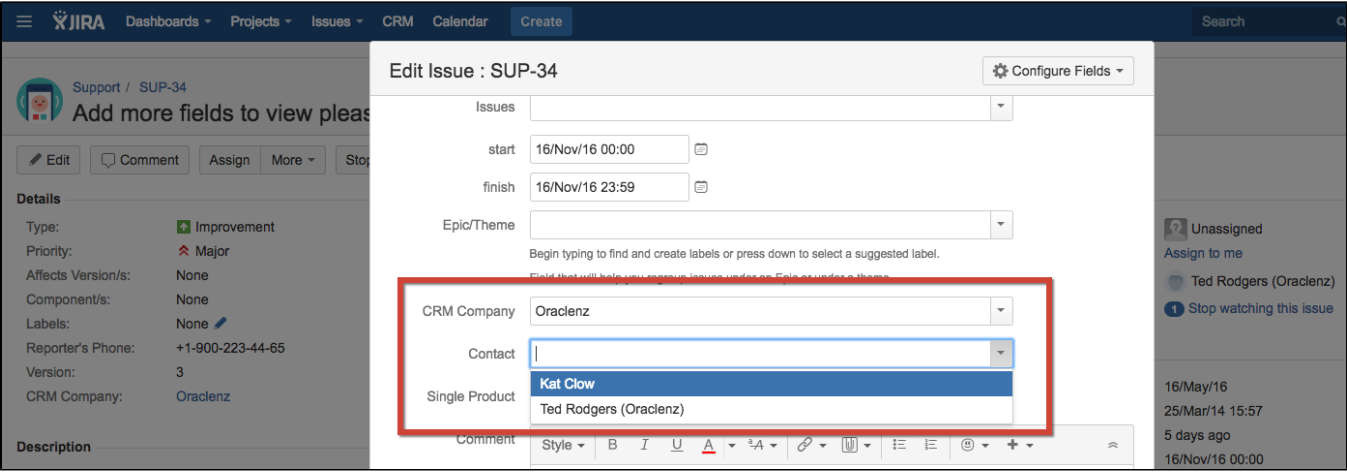

 $\Gamma$ 

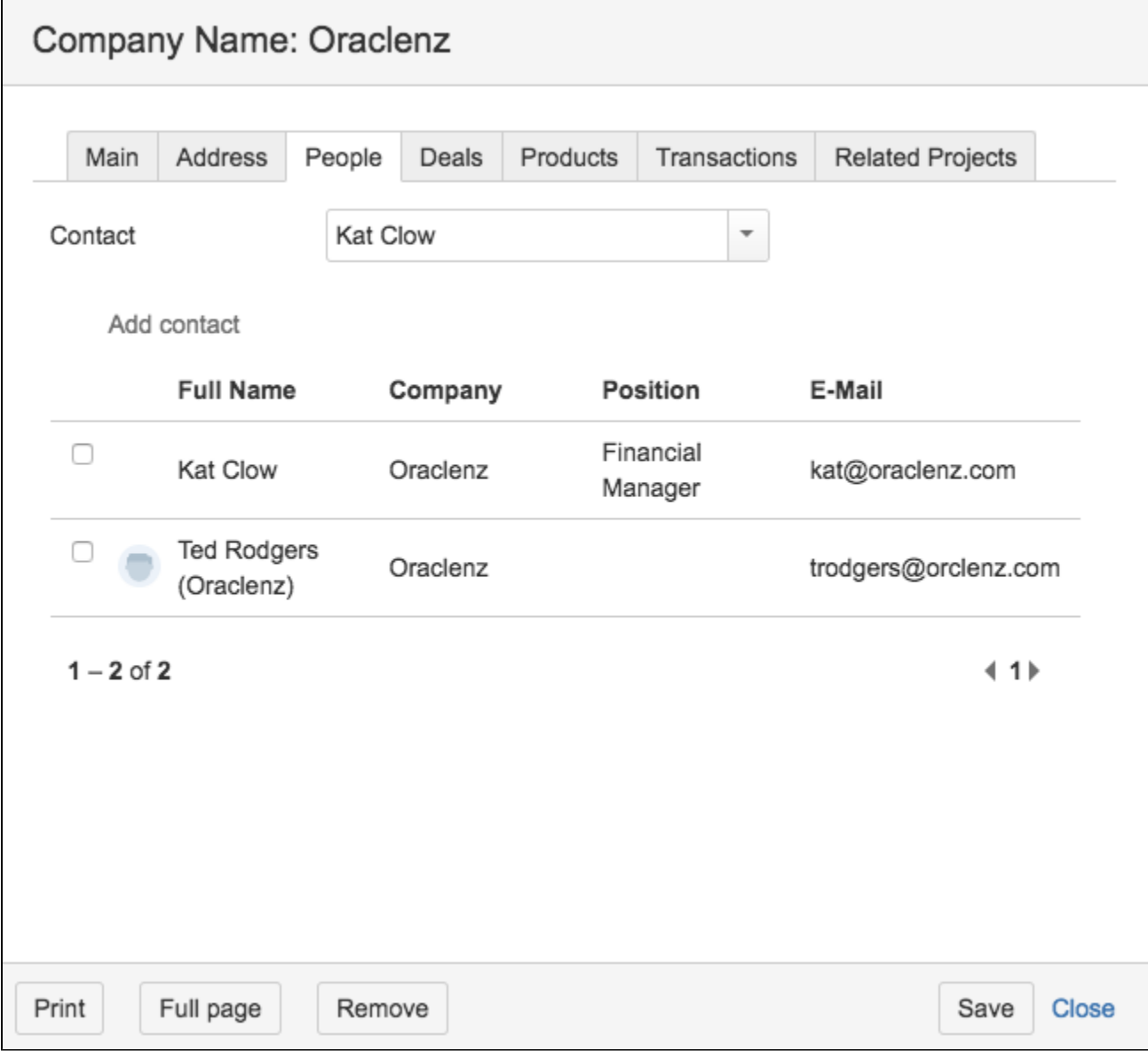